# **First Data**

## **Merchant Communications Checklist**

The following checklist outlines the information necessary to install a Dial, Ethernet (hardwired), Bluetooth or WI-FI connected terminal at your location. Please review the information below and make note of the information that will be necessary during installation. If you are not familiar with the information in this checklist, you may need to arrange to have someone familiar with your network on site at time of installation to properly configure the network and terminal. For more information, contact the First Data Customer Service Help Desk at 1-888-263-1938.

#### **KEEP THIS DOCUMENT HANDY FOR TERMINAL INSTALLATION AND FOR FUTURE TROUBLESHOOTING.**

### **WiFi and IP Terminal Installation Frequently Asked Questions**

#### How do I find the my WI-FI security configuration page on my PC?

The configuration page is unique to each router manufacturer. To find the configuration for your router, refer to your router's *Quick Installation or Setup Guide*. If you do not have that guide, call your router's Customer Service or Support Desk. The router's support phone number is typically located on the router.

Where do I find the SSID? Most commonly, the SSID will appear in the settings related to the *Wireless Networking* options.

What is WPA-PSK and WPA2-PSK? WPA-PSK and WPA2-PSK are security protocols developed by the *Wi-Fi Alliance* to secure wireless networks. WPA-PSK level encryption is required for PCI Compliance when using Wi-Fi terminals.

What is TKIP and AES? TKIP and AES are different types of encryption protocols used in Wi-Fi networks with AES being considered a more secure protocol.

The VX670 terminal uses WPA-PSK and TKIP, it will not connect using AUTO, AES Cipher modes, or if WPA2 encryption security.

The VX 680 terminal can use WPA-PSK with TKIP and WPA2-PSK with AES. *WPA2-PSK with AES is recommended*.

#### What does PCI Compliance mean?

PCI stands for Payment Card Industry. All merchants are required to adhere to these specific cardholder data security standards. When you process over the Internet, particularly in a wireless environment, you are required to remain in PCI-DSS compliance to protect your network and payment data to protect your customer's card data.

#### What is a Security Key?

The Security Key of your router is a pass phrase, usually up to 63 alphanumeric case sensitive characters, which are used to provide a password that allows the Wi-Fi device to connect to that router. **NOTE**: The terminal will support alphanumeric characters, capital and lower case letters, and some special characters. The "\_" underscore character is not supported.

#### What is the difference between "Dynamic" and "Static" IP?

A static IP is one that will never change. A dynamic IP could change frequently, or not change for more than 1 year, depending on how the DHCP server (that assigns the IPs) is set up.

What are the common errors and what do they mean? Please contact the First Data Canada HelpDesk at 1-888-263-1938 for more details if these errors appear.

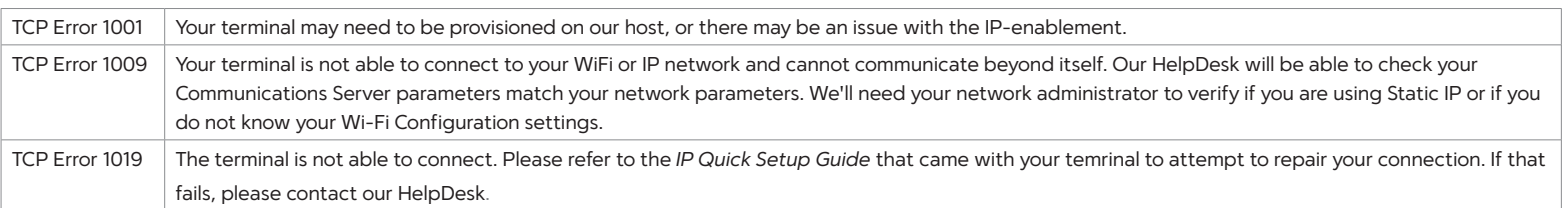

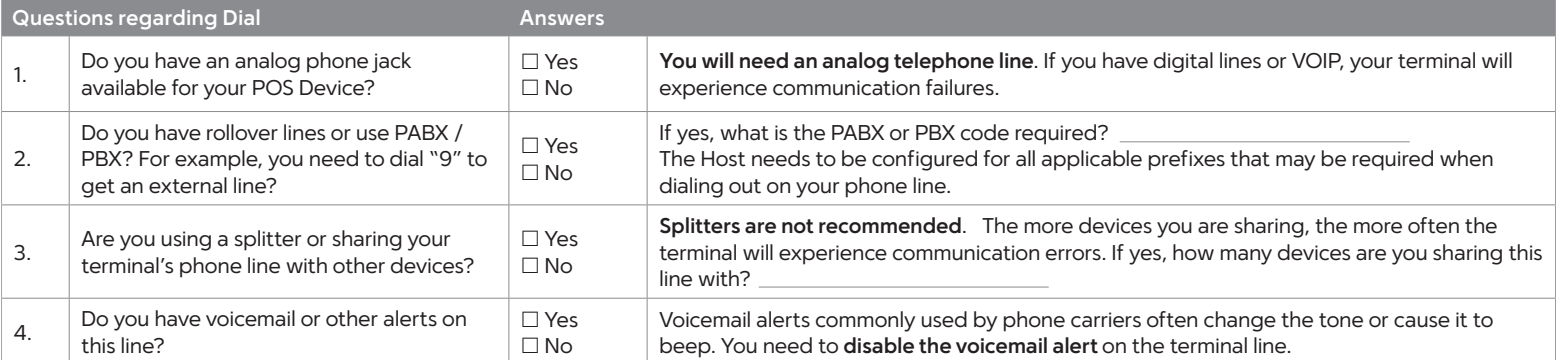

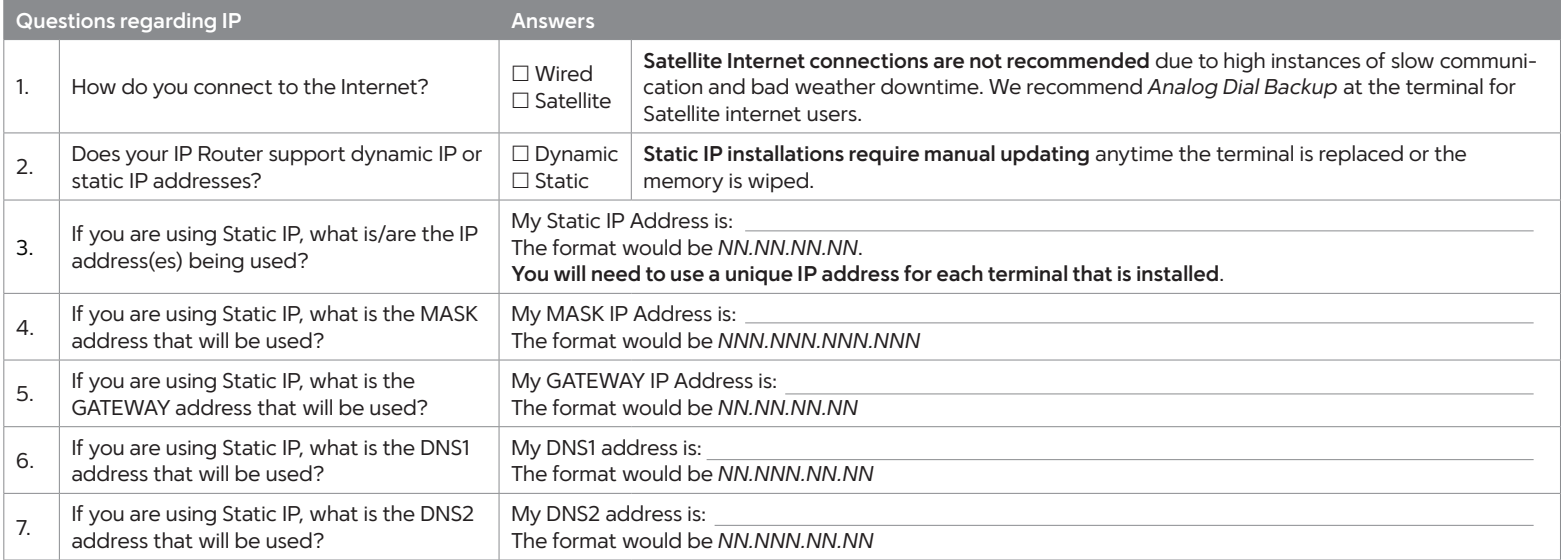

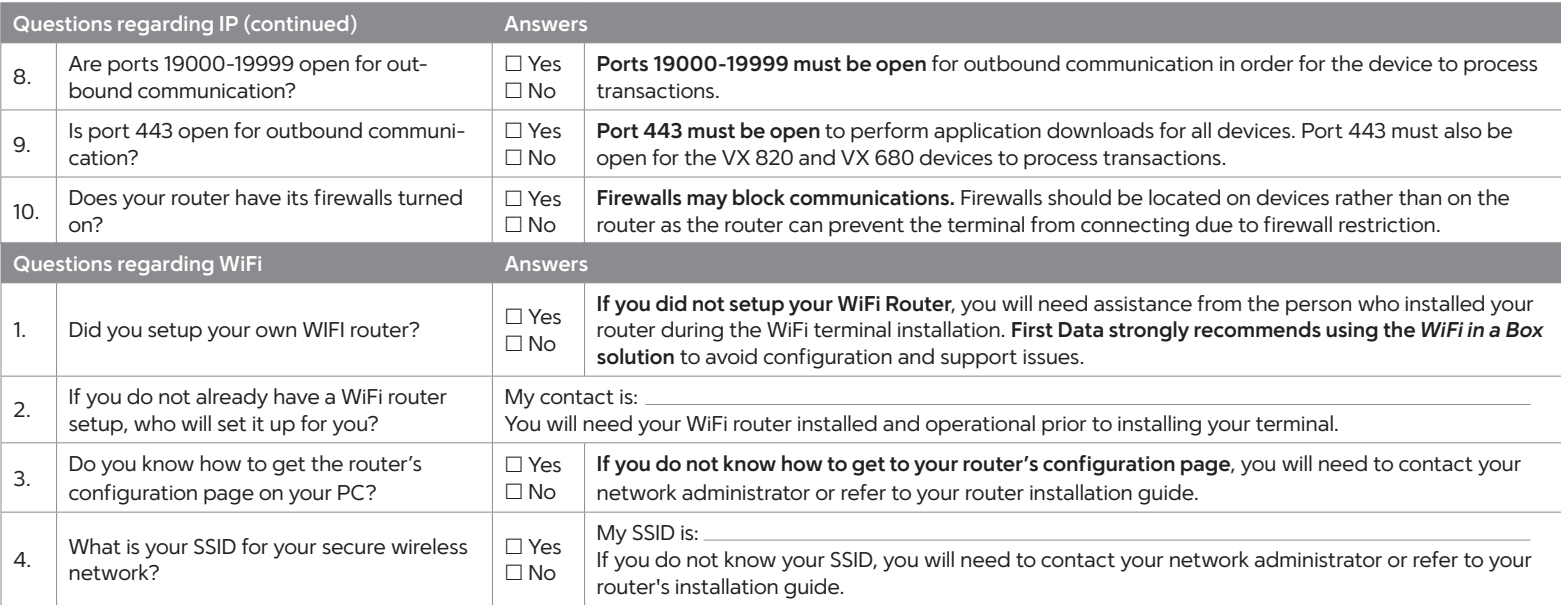

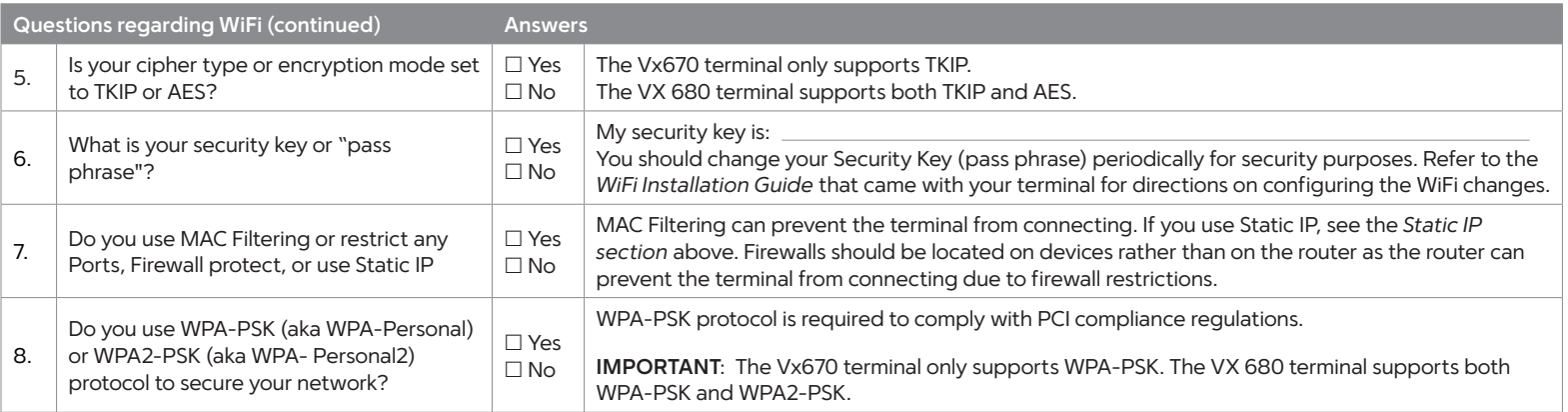

**First Data strongly recommends use of the** *WIFI in a Box* **solution to avoid configuration and support issues.** For more information, contact the First Data Customer Service Help Desk at 1-888-263-1938.

**IMPORTANT**: If you have a restricted network, below are the URLs that your terminal will be using to connect to our hosts. You will need to update your firewall if migrating from a Vx810/670/K23 terminal to a VX820 or VX680 terminal **as the ports used for transaction processing have changed for the VX820 or VX680 terminals**.

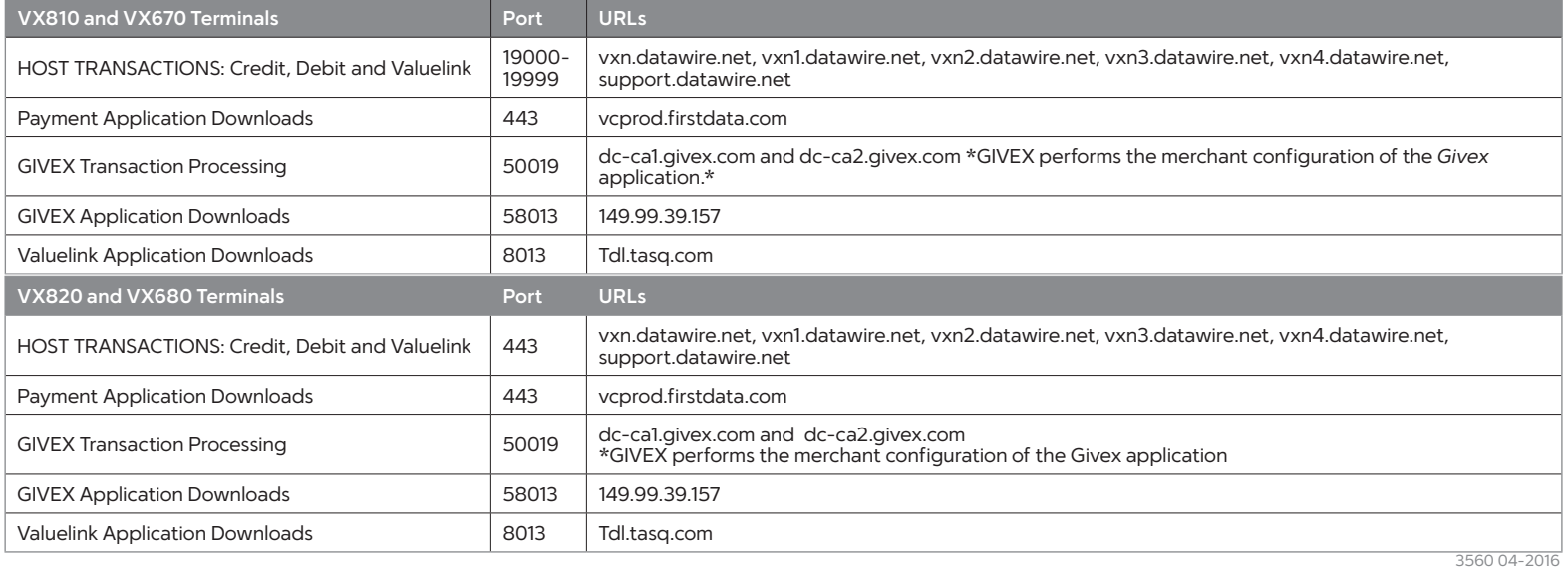